**AutoCAD Crack [32|64bit] [2022-Ultimo]**

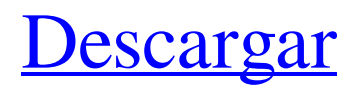

El 1 de diciembre de 2005, Autodesk compró Cadsoft. En 2007, el software AutoCAD fue el software de diseño asistido por computadora (CAD) más vendido en Microsoft Windows. AutoCAD es el software de CAD en 3D más popular entre los arquitectos, con más de 55 000 licencias vendidas en 2011. El 11 de mayo de 2016, Autodesk anunció el lanzamiento de AutoCAD LT, una versión de AutoCAD que se ejecuta en Microsoft Windows XP y Windows 7. La lista de software CAD, incluidas las características (incluidos los lenguajes informáticos, los tamaños de pantalla y los requisitos de hardware) se puede encontrar en la sección Referencias. Contenido Las versiones de AutoCAD incluyen tres ediciones: AutoCAD Classic, AutoCAD LT y AutoCAD Standard. AutoCAD Classic está disponible para Windows, Macintosh y Linux, y se incluye con AutoCAD LT para una licencia de usuario único. AutoCAD LT está disponible para Windows, macOS y Linux, y se incluye con AutoCAD Standard para una licencia de usuario único. AutoCAD LT está descontinuado y ya no es compatible. Para obtener actualizaciones anteriores de AutoCAD Classic (y cualquier versión más reciente), comuníquese con Atención al cliente o visite Descargas de AutoCAD para obtener la última versión de AutoCAD Classic disponible.[1] La primera versión de AutoCAD estaba disponible como aplicación de escritorio. A partir de AutoCAD 2008, Autodesk presentó AutoCAD LT, una versión mejorada de AutoCAD que está optimizada para Windows y tiene un precio

significativamente inferior al de AutoCAD Classic. AutoCAD LT ya no está disponible. Autocad clásico AutoCAD Classic está disponible para plataformas Windows, Macintosh y Linux y se incluye con AutoCAD LT para una licencia de usuario único. En la tabla siguiente se enumeran las funciones de AutoCAD Classic. Para obtener más información sobre cada función, consulte la sección de referencia del tema correspondiente. La siguiente tabla enumera los comandos de AutoCAD Classic. Para obtener más información sobre cada comando, consulte la sección de referencia del tema correspondiente. Ayuda en línea automatizada Los archivos de ayuda de AutoCAD están disponibles en línea en el sitio web de AutoCAD, en: Puede encontrar una especificación detallada de cada comando de AutoCAD en las siguientes páginas. Requisitos adicionales del sistema AutoCAD Classic no incluye el acceso a la unidad de CD o DVD-ROM en el sistema informático. Por lo tanto

**AutoCAD Crack+ con clave de serie Descarga gratis**

AutoCAD tiene un sistema de automatización GUI rudimentario que incluye pero no se limita a los siguientes componentes: .NET Scripting Architecture (SNAP): una implementación de código abierto de .NET para herramientas automatizadas. AutoCAD.NET: un kit de herramientas de automatización para Microsoft.NET Framework. Kit de herramientas de personalización administrada de AutoCAD: un kit de herramientas de automatización de código abierto que se ejecuta en sistemas Windows y permite el control programático de la aplicación desde

la línea de comandos. AutoCAD EMEA: un kit de herramientas de automatización de código abierto para usar con AutoCAD. AutoCAD Remote: permite la automatización de AutoCAD utilizando cualquier aplicación de Windows. redes CAD El equipo de Autodesk mantiene Autodesk Cadsoft SDK para Windows y Mac, Autodesk AutoCAD Networker API para C++ y Autodesk CAD Pack para Windows, que proporciona algunas de las funciones de CAD para Autodesk Architectural Desktop. Cadsoft SDK proporciona la interfaz entre el objeto y los demás productos de Autodesk. Autodesk CAD Pack para Windows utiliza Cadsoft SDK para Windows para comunicarse con los demás productos de Autodesk. Ver también Lista de software CAD Referencias enlaces externos Página de inicio de AutoCAD Aplicaciones de intercambio de Autodesk Categoría:Software de gráficos 3D Categoría:Software de diseño asistido por computadora Categoría:Software relacionado con gráficos de Windows Categoría:Software de 1998 Categoría:Software académico para Windows:}\$ es \$\$\begin{aligned} \tau^+ &\to& \left[ (| \alpha'\_{\rm t} |^2 - | \alpha'\_{\rm s} |^2) + \frac{\alpha'\_{\rm t} \alpha'^{\ast}\_{\rm s} + \alpha'^{\ast}\_{\rm t} \alpha'\_{\rm s}}{| \alpha'\_{\rm s} |^2 - | \alpha'\_{\rm t} |^2} \right] \gamma^0 \tau^onúmero \ &\to& \gamma^0 \tau^- \label{tau+2}\end{aligned}\$\$ donde la expresión entre paréntesis es obviamente la habitual asimetría CP-impar con el término extra proveniente de la interferencia entre \$\tau^+\$ y 112fdf883e

**AutoCAD Crack + Gratis**

autocad 2010 ---------------------- 1) haga clic en "Claves de producto de Autodesk" en este sitio 2) descargue el archivo .xll y extráigalo. 3) Coloque el archivo autocad.dll (directamente desde la descarga de autocad) en su carpeta de la aplicación de su computadora. 4) El siguiente código debe agregarse a su aplicación. Autor: Marcos Sitio web: www.hardware.com #incluir "stdafx.h" #incluye "autocad.h" #definir MAX\_KEY 255 char  $Clave[MAX_KEY]$ ; vacío principal() { int ret; ret = autocad\_register\_key(Clave); si (ret! = 0) printf("Clave no registrada. "); más printf("clave registrada. "); } // //Autocad.h // // funcion autocad\_register\_key // // Argumentos: // [en] tamaño -- la longitud de la clave. // clave [in] -- la clave. // // Valor devuelto: --  $0 = \text{éxito. } \frac{1}{\text{autocad} \text{.} \text{register\_key } \text{large sin firmar (caracter sin)}$ firmar \* clave); // funcion autocad\_nuevaclave // // Argumentos: // [en] tamaño -- la longitud de la clave. // clave [in] -- la clave. // // Valor devuelto: -- el número de claves nuevas. // int autocad\_newkey(tamaño int sin firmar, char \*clave sin firmar); // funcion autocad\_validkey // // Argumentos: // clave [in] -- la clave. //

**?Que hay de nuevo en AutoCAD?**

Para habilitar Markup Assist, primero debe instalar la nueva función Importar marcado. Puede hacerlo de forma gratuita, haciendo clic en el icono y siguiendo las instrucciones en pantalla para completar el proceso. Si ya tiene instalado Markup Assist, puede instalar Markup Import para aprovechar las nuevas funciones. Notas de exportación (video: 2:05 min.): Importe y edite comentarios en otros formatos, como blocs de notas, en un documento CAD. Descripción general del diseño: Esta versión incluye mejoras en la interfaz de usuario y las características del producto, que incluyen: Modelado 3D mejorado Se puede acceder a los modelos 3D abiertos a través del panel Design Review. También puede abrir una ventana del Navegador de modelos que facilita la navegación y la edición de modelos 3D directamente. Nuevas funciones visibles en la pestaña Análisis del espacio de trabajo Modelado 3D La visibilidad de las vistas seleccionadas ahora se define mediante una guía de recorte y cuadrícula en la pestaña Análisis que se puede editar y alternar en cualquier momento. En Dibujo 2D: Se ha agregado una cuadrícula adicional (QGD-2D) al cuadro de diálogo Nuevo dibujo, con una apariencia y una ventana de diseño mejoradas. Herramientas mejoradas para dibujar a mano alzada Se agregó una nueva herramienta de dibujo guiado, el Lápiz, junto con la herramienta Organizar y Establecer lápiz. Te permite dibujar a mano alzada y ajustar fácilmente el ancho y la dirección de tu línea. Vista de gráficos 2D mejorada Un menú Ver reorganizado que incluye dos nuevas opciones que se enfocan en desarrollar y editar formas, incluida la herramienta Habilitar marcas, que le permite agregar un punto de luz o una línea en cualquier punto a lo largo de la ruta. Se ha agregado una casilla de verificación Alinear a la parte superior izquierda mejorada al menú Alinear. Otra herramienta nueva es Align to Aligned to PxT. Una nueva herramienta Redondeo difuminado

facilita la aplicación de redondeos difuminados. Cambios adicionales de precisión flexible en la herramienta Arco Con la herramienta Arco, ahora puede mover el cursor del Arco al dibujar. También puede ajustar el número de incrementos de grados para mover el cursor cada vez que dibuje un arco.También puede usar el cuadro de diálogo Precisión flexible para hacer que las llamadas a la herramienta Arco sean más precisas. Mejoras adicionales en la herramienta Arrastrar y rotar Las opciones adicionales para estas herramientas se encuentran en el menú Herramientas. Ahora puede rotar un objeto alrededor de su eje de rotación haciendo clic y

**Requisitos del sistema For AutoCAD:**

Requisitos de la computadora Procesador: Intel Core i5-5200 RAM: 8GB Sistema operativo: Windows 7/8 Disco Duro: 40GB Tarjeta de video: NVIDIA GeForce GT 640 o AMD Radeon HD 7870 Tarjeta de sonido: Requerimientos Recomendados Procesador: Intel Core i7-3770 RAM: 16GB Sistema operativo: Windows 7/8 Disco Duro: 80GB Tarjeta de video: NVIDIA GeForce GTX 970 o AMD Radeon R9 390 Tarjeta de sonido: Historia principal

<https://sajjadkhodadadi.com/wp-content/uploads/2022/06/hakhar.pdf> <https://lms.kincatonly.com/blog/index.php?entryid=12773> <http://uggla.academy/elearn/blog/index.php?entryid=2413> <https://platform.alefbet.academy/blog/index.php?entryid=2844> <https://bisnisruli.com/wp-content/uploads/2022/06/tarrwen.pdf> [https://www.bergercare.de/uploads/\\_bergercare/2022/06/palabeng.pdf](https://www.bergercare.de/uploads/_bergercare/2022/06/palabeng.pdf) <https://poliestudios.org/campus2022/blog/index.php?entryid=1731> [https://twistok.com/upload/files/2022/06/pWKCpuqkbtlbAZlIH8v5\\_21\\_1ba48aacfff59773a4822f9215599a3c\\_file.pdf](https://twistok.com/upload/files/2022/06/pWKCpuqkbtlbAZlIH8v5_21_1ba48aacfff59773a4822f9215599a3c_file.pdf) <https://educa.neurolabbo.com/blog/index.php?entryid=3736> [https://rathskellers.com/wp-content/uploads/2022/06/Autodesk\\_AutoCAD\\_\\_Crack\\_\\_\\_X64\\_abril2022.pdf](https://rathskellers.com/wp-content/uploads/2022/06/Autodesk_AutoCAD__Crack___X64_abril2022.pdf) <https://www.gifmao.com/wp-content/uploads/2022/06/volheat.pdf> [https://motiontoken.tech/upload/files/2022/06/7BfVtY4no48b6xfU1g6R\\_21\\_1ba48aacfff59773a4822f9215599a3c\\_file.pdf](https://motiontoken.tech/upload/files/2022/06/7BfVtY4no48b6xfU1g6R_21_1ba48aacfff59773a4822f9215599a3c_file.pdf) <https://himarkacademy.tech/blog/index.php?entryid=5095> <https://www.reiki.swiss/blog/index.php?entryid=3062> <https://sillageparfumerie.com/wp-content/uploads/2022/06/tamnewb.pdf> <https://unamath.com/blog/index.php?entryid=2392> [https://www.la-pam.nl/wp-content/uploads/2022/06/AutoCAD\\_Crack\\_Con\\_Keygen\\_2022Ultimo.pdf](https://www.la-pam.nl/wp-content/uploads/2022/06/AutoCAD_Crack_Con_Keygen_2022Ultimo.pdf) <http://www.kengerhard.com/wp-content/uploads/2022/06/grapea.pdf> [https://vizforyou.com/wp-content/uploads/2022/06/Autodesk\\_AutoCAD\\_Crack\\_X64.pdf](https://vizforyou.com/wp-content/uploads/2022/06/Autodesk_AutoCAD_Crack_X64.pdf) <http://logicbee.biz/blog/index.php?entryid=1197>